# TP 1 : Filtre actif passe-bas

## 1. Introduction

Un filtre actif est réalisé avec un amplificateur linéaire intégré (ALI), des résistances et des condensateurs. Un des avantages des filtres actifs par rapport aux filtres passifs est la possibilité de réaliser des filtres d'ordre 2 sans bobines d'auto-induction, qui sont des éléments volumineux et coûteux.

L'objectif est de réaliser un filtre actif passe-bas d'ordre 2. Dans un premier temps, on étudiera le montage amplificateur non-inverseur, qui intervient dans le filtre passe-bas. Matériel ·

- ▷ ALI (modèle TL081).
- ▷ Plaque d'essai.
- ▷ Fils avec embouts dénudés.
- ▷ Générateur de signaux.
- ▷ Oscilloscope.
- $\triangleright$  Alimentation double -15/0/+15 V.
- $\triangleright$  Potentiomètre multitours 10 kΩ ou 100 kΩ.
- $\triangleright$  Deux résistance  $10 \text{ k}\Omega$  et deux condensateurs  $10 \text{ nF}$ .
- ▷ Carte Sysam SP5.

[1] Créer un dossier à son nom dans partage/TP\_Revisions/TP1\_FiltrePasseBas. Créer dans ce dossier un notebook intitulé filtrePasseBas.ipynb dans lequel on répondra aux questions.

## 2. Montage amplificateur non-inverseur

La figure suivante représente un amplificateur non-inverseur réalisé au moyen d'un ALI. Le brochage de l'ALI en boitier DIP est aussi représenté.

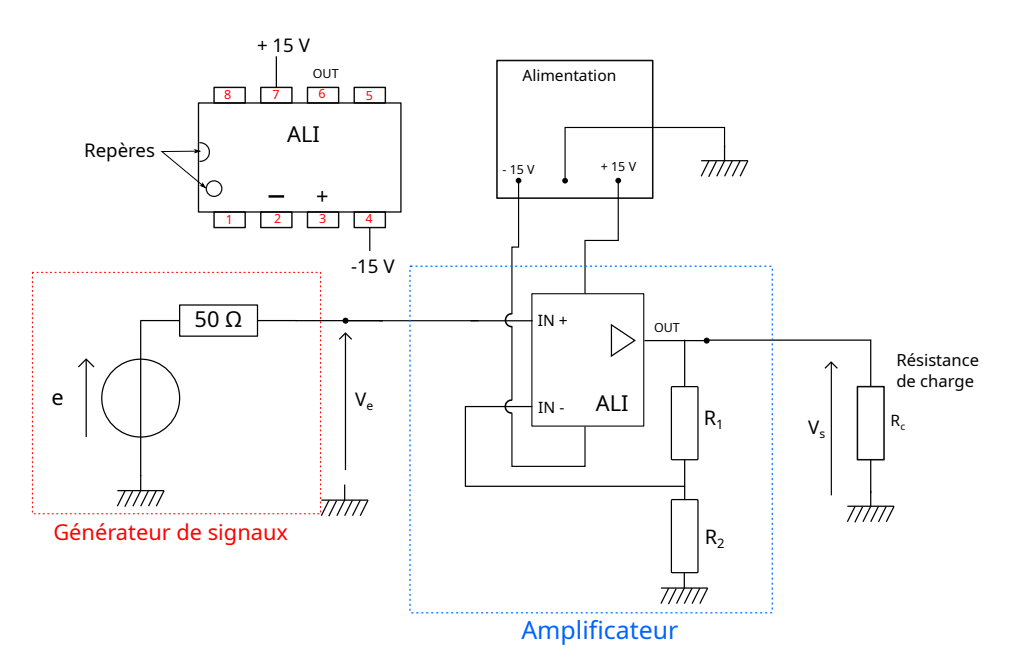

Les tensions d'entrée et de sortie sont respectivement  $V_e$  et  $V_s$ . Pour étudier l'amplificateur, un générateur de signaux est utilisé et délivre la tension  $V_e$ . La résistance de charge représente le circuit qui est branché en sortie de l'amplificateur. Pour l'étude, la résistance de charge est infinie.

Les résistances  $R_1$  et  $R_2$  sont réalisées avec un potentiomètre, ce qui permet de faire varier le rapport  $R_2/R_1$ . Si R désigne la résistance totale du potentiomètre, on a  $R = R_1 + R_2$ .

On admet que l'ALI fonctionne en régime linéaire (conséquence de la rétroaction négative). L'étude théorique d'un circuit comportant un ALI se fait (en première approche) avec le modèle d'ALI idéal, défini pas :

- $\triangleright$  Un gain infini, ce qui implique que  $V_ = V_ +$  en régime linéaire.
- ▷ Des courants d'entrée nuls.
- ▷ Une impédance de sortie nulle.
- [2] Déterminer le gain G de l'amplificateur non-inverseur en fonction de  $R_1$  et  $R_2$ .

[3] Réaliser l'amplificateur non-inverseur et vérifier son fonctionnement avec un signal sinusoïdal de fréquence 10 Hz.

[4]  $\Box$  Régler le potentiomètre (au moyen du tournevis) de telle sorte que  $G = 10$ . Augmenter la fréquence et observer la baisse du gain à haute fréquence. Relever la fréquence de coupure à -3 dB.

[5]  $\Box$  Régler le potentiomètre de telle sorte que  $G = 2$ . Relever la fréquence de coupure à -3 dB.

[6] En théorie, le produit du gain par la largeur de bande passante est une constante. Les résultats précédents confirment-ils cette propriété ?

#### 3. Filtre passe-bas

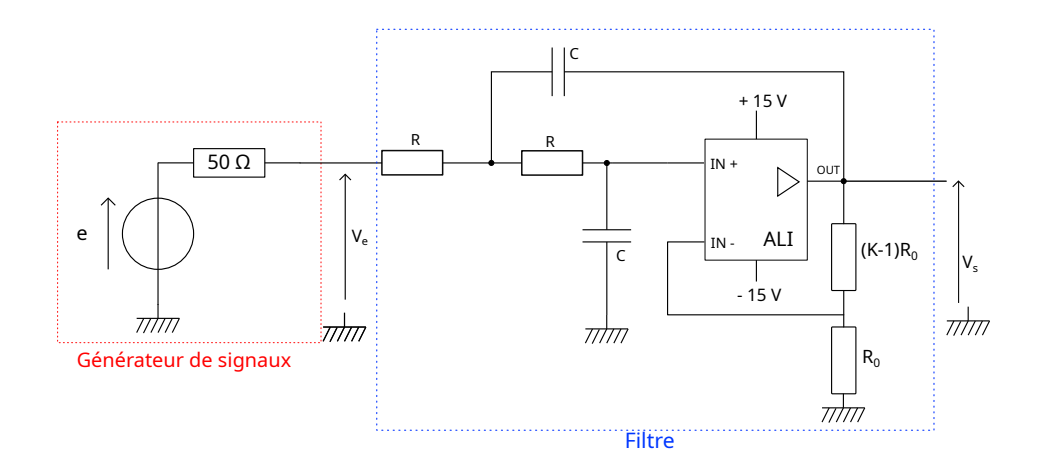

Le filtre passe-bas comporte un amplificateur non-inverseur de gain  $K$  identique à celui étudié précédemment (réalisé avec un ALI et un potentiomètre).

Pour un ALI idéal, la fonction de transfert est de la forme suivante :

$$
H(\omega) = \frac{K}{1 + mj\frac{\omega}{\omega_0} + \left(j\frac{\omega}{\omega_0}\right)^2}
$$
 (1)

avec :

$$
\omega_0 = \frac{1}{RC} \tag{2}
$$

$$
m = 3 - K \tag{3}
$$

La fréquence de coupure dépend de  $\omega_0$  et de m. On réalisera le filtre avec les valeurs nominales  $R = 10 \text{ k}\Omega$  et  $C = 10 \text{ nF}$ . Trois types de filtres seront étudiés :

- $\triangleright$  Filtre de Butterworth :  $K = 1,586$ .
- $\triangleright$  Filtre de Bessel :  $K = 1,268$ .
- $\triangleright$  Filtre de Chebyshev (2 dB) :  $K = 2,114$ .

Pour chacun de ces trois filtres, on déterminera expérimentalement :

- $\triangleright$  La fréquence de coupure à -3 dB, notée  $f_c$ .
- $\triangleright$  Le décalage temporel de la sortie par rapport à l'entrée aux fréquences  $0, 1f_c, 0, 5f_c$  et  $f_c$ .
- $\triangleright$  Le gain en décibel à la fréquence  $10f_c$ .
- ▷ La réponse à un échelon.

La réponse à un échelon sera enregistrée au moyen de la carte Sysam SP5 et du logiciel Latis-Pro. Le signal sera exporté dans un fichier TXT vers le Jupyter Hub afin de faire le tracé de la réponse dans le notebook.

[7]  $\Box$  Réaliser l'étude des trois filtres. Pour chacun, présenter les résultats dans une partie du notebook.

[8] Compléter le notebook en traçant, pour chacun des filtres, le gain et le déphasage théoriques en fonction de la fréquence jusqu'à 2 fois la fréquence de coupure.

[9] Commenter ces résultats. Comparer les trois types de filtre.

[10]  $\Box$  On souhaite utiliser ce filtre pour atténuer des perturbations hautes fréquences dans un signal périodique dont les principaux harmoniques sont dans la bande passante. Choisir, en justifiant, le meilleur type de filtre pour cet usage. Réaliser le filtrage d'un signal triangulaire dont les harmoniques jusqu'au rang 5 sont dans la bande passante.